11 November 2022 Pre-release EU-SRS

## **Proteins EU-SRS User Guide**

Guidance on naming and building protein records in EU-SRS

#### **Disclaimer**

This document is created as part of deliverable D2.8 EU-SRS Data Management Plan of Unicom Work Package 2: Implement IDMP – Substance Management in Europe.

This guide will be a living document, used by the Substances Validation Group (SVG) for creation and maintenance of substances in EU-SRS.

The current version is a pre-release. Your feedback, if any, is welcomed by **8 December 2022.** Comments can be sent to Steven de Wit (e-mail[: s.d.wit@cbg-meb.nl\)](mailto:s.d.wit@cbg-meb.nl).

Your feedback will be considered when preparing the official release which will be submitted as Unicom deliverable to the European Commission in January 2023.

## **Document control**

This document is subject to a regular review by the Substance Validation Group (SVG). It is a living document, and changes will be captured in the version history section.

### **Document ownership**

This document is owned by the SVG.

### **Revision history**

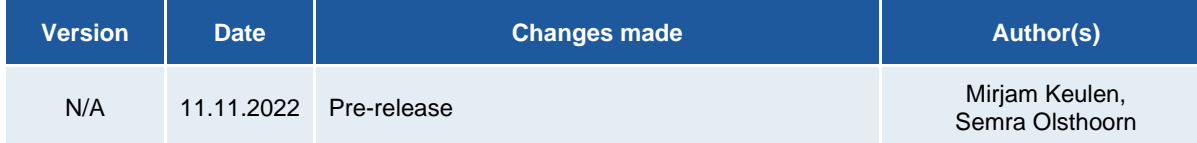

# **TABLE OF CONTENTS**

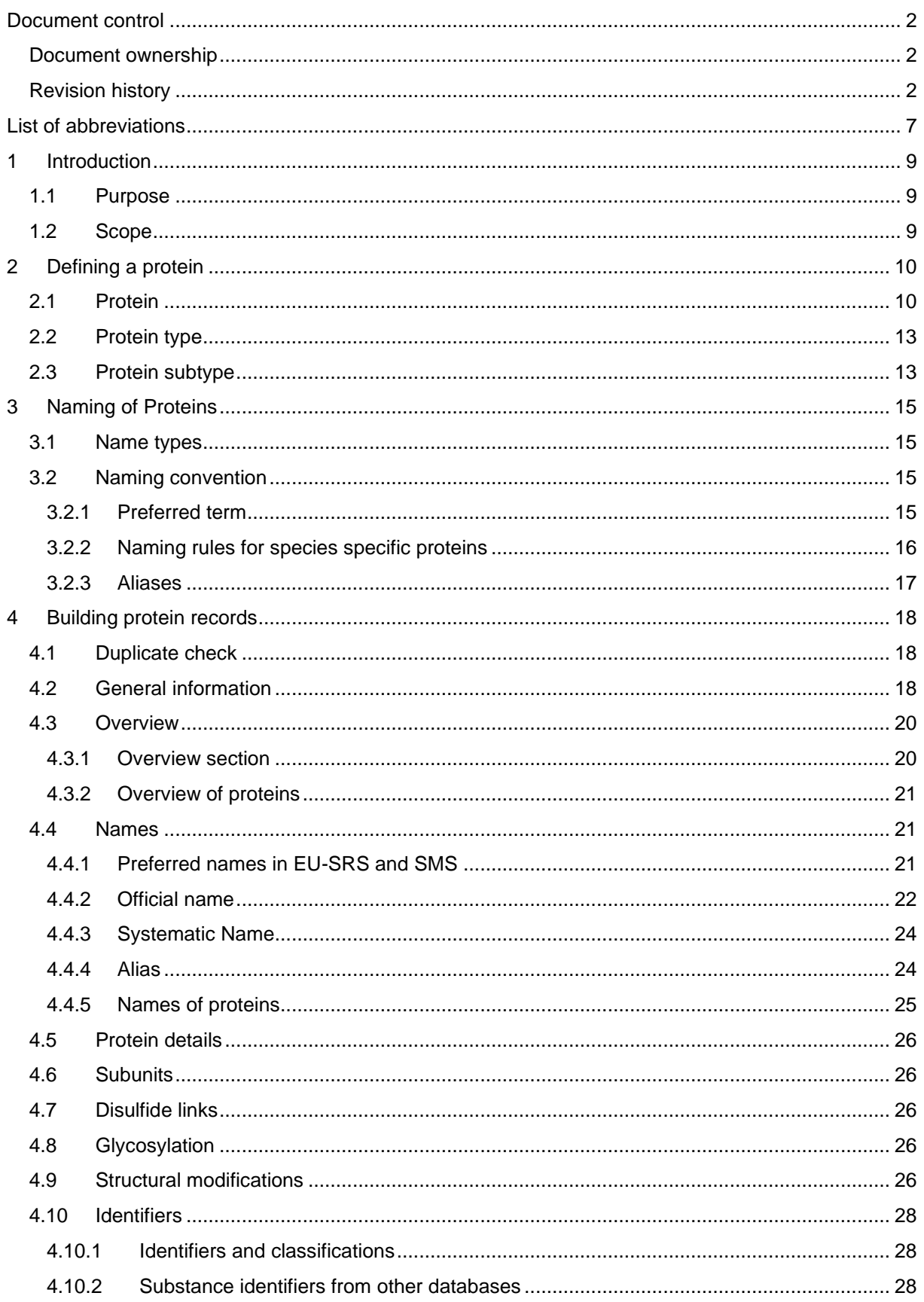

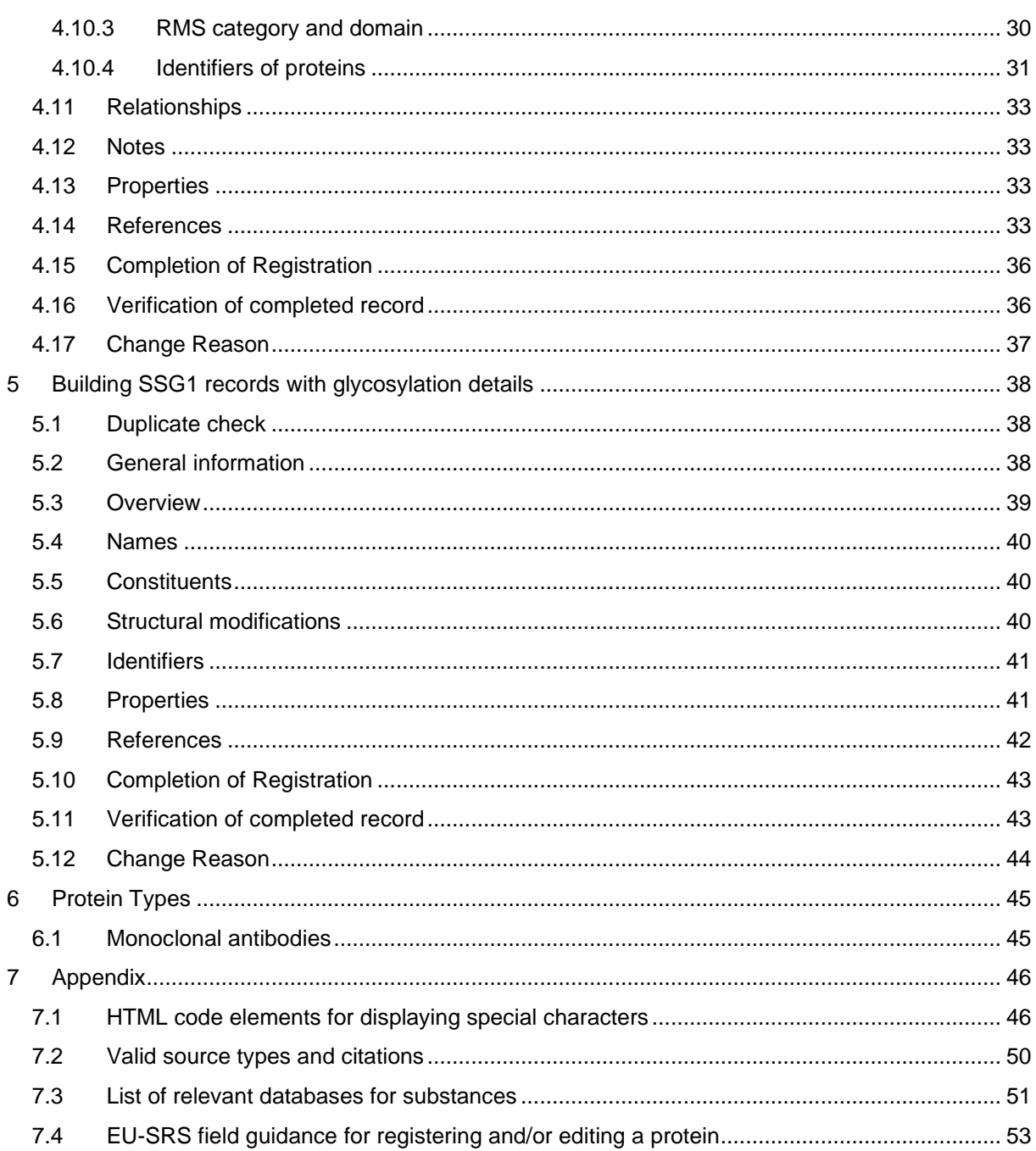

# **LIST OF TABLES**

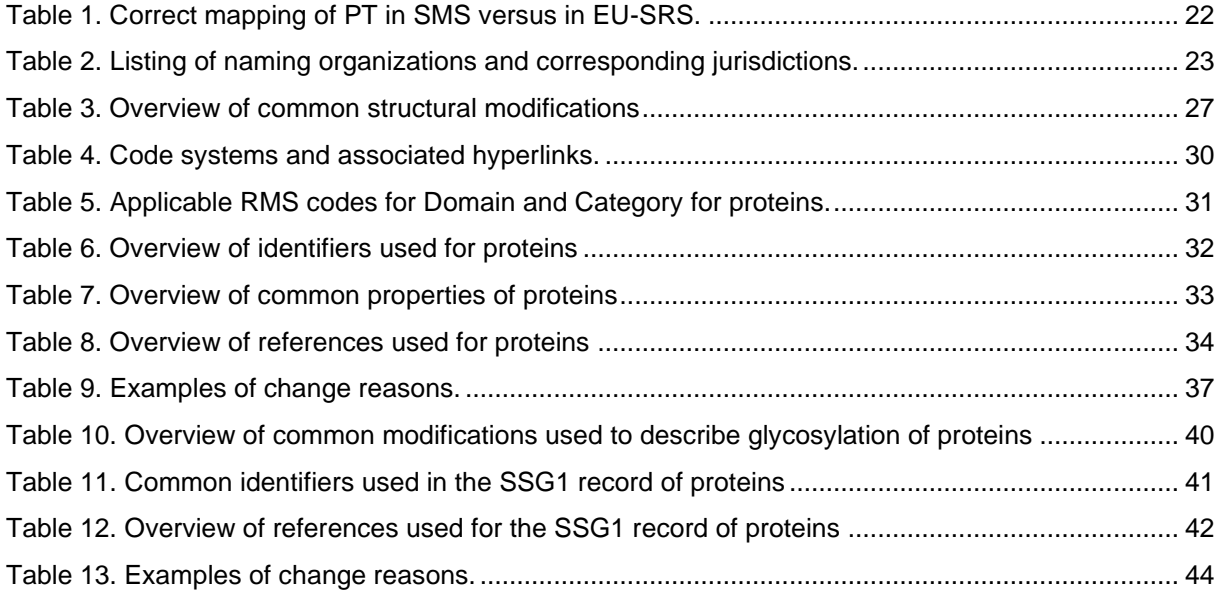

# **LIST OF FIGURES**

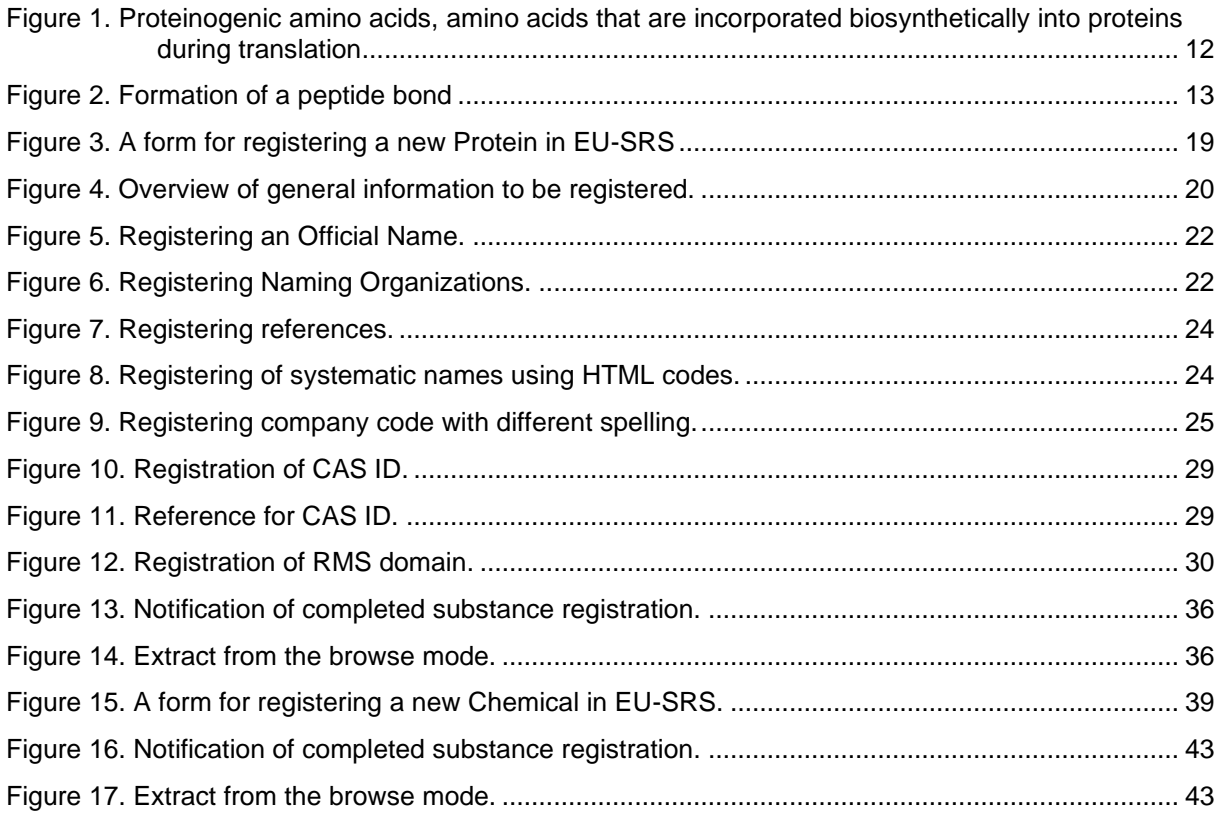

# **List of abbreviations**

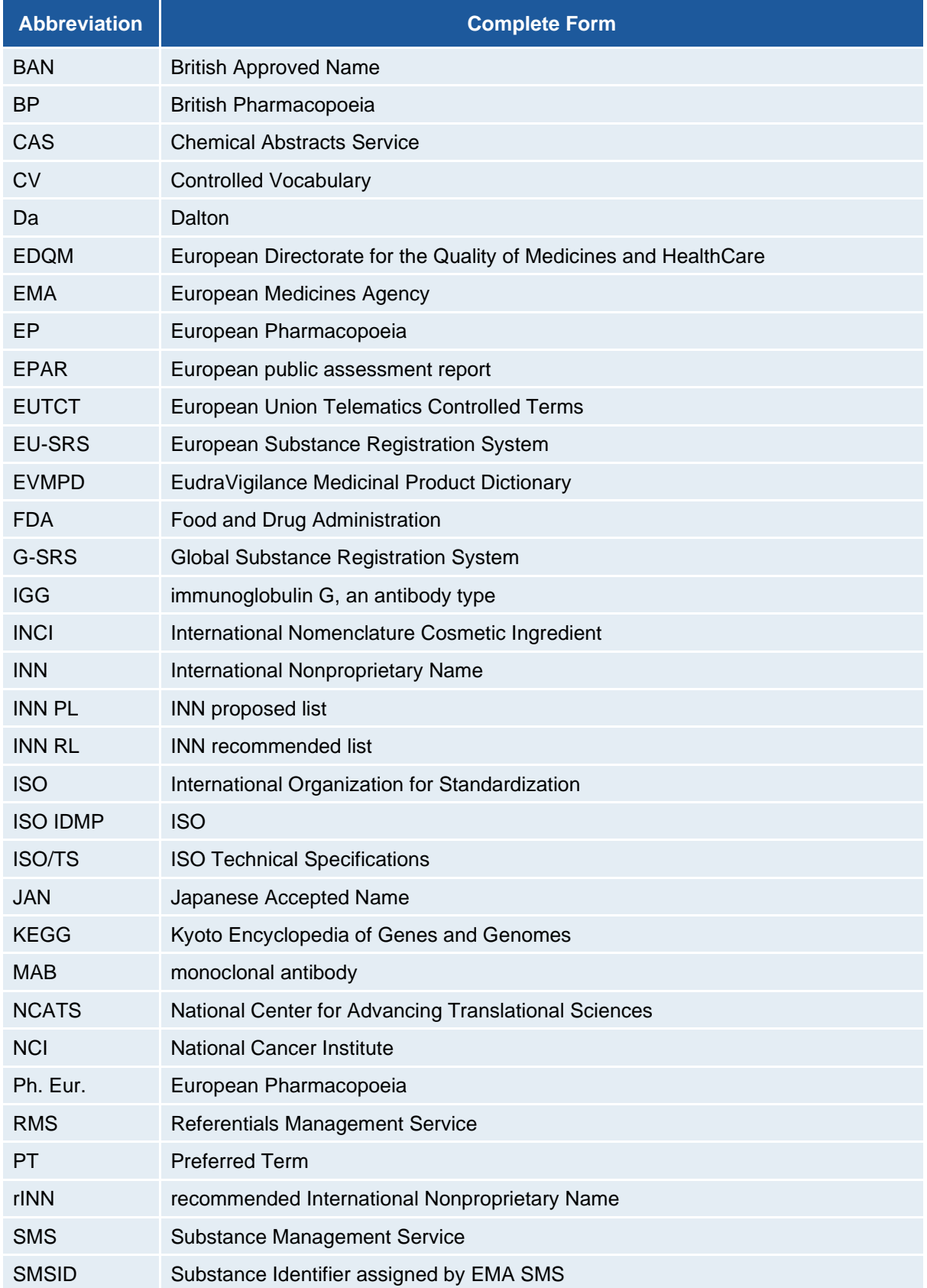

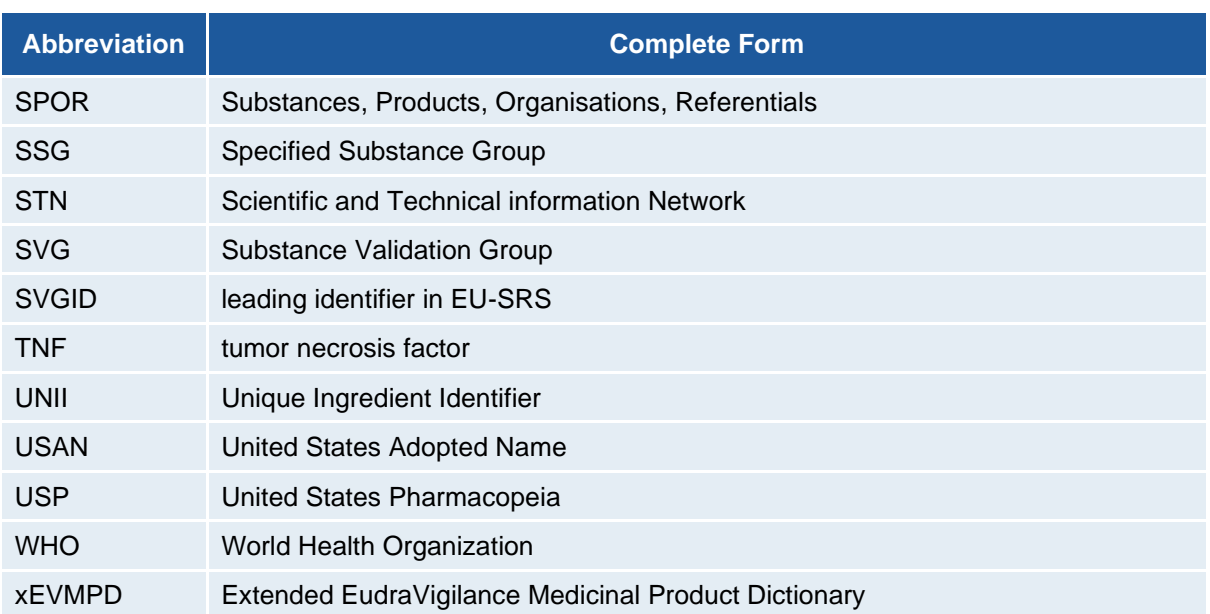

## **1 Introduction**

The EU Network is currently implementing the ISO IDMP standards in a phased programme based on the four domains of master data in pharmaceutical regulatory processes: substance, product, organisation and referential (collectively referred to as "SPOR") master data. ISO IDMP compliant business services for the central management and supervision of data in each of the four SPOR areas will be established through an iterative and incremental delivery approach. Through the Substance Management Services (SMS) of the SPOR programme EMA will provide the EU network centralised substance data management services.

EU-SRS will become the scientifically rigorous back-end for the Substance Management Services of SPOR. EU-SRS will be accessible to the EU regulatory network, enabling the unambiguous identification of substances used in medicinal products based on their scientific properties in accordance with ISO IDMP standard 11238 and ISO IDMP technical specification standard 19844. EU-SRS allows the unique identification of substances which will support various purposes including the enhancement of traceability of pharmacovigilance, non-clinical, clinical and quality findings with a high degree of precision to substances by their scientific identity.

The Substance Validation Group is responsible for building substance records in EU-SRS. In addition, the SVG defines guidance and best practices for substances management in EU-SRS (per substance type).

### **1.1 Purpose**

The purpose of this document is to provide practical guidance for the registration of proteins in EU-SRS.

### **1.2 Scope**

Registration of human and veterinary proteins are in scope of this document.

This document is intended to be used together with the EU-SRS Substance Maintenance Process which describes the workflow between EMA and SVG (under development).

The document is currently written mainly based on monoclonal antibodies (MAB's). In the future the document will be complemented with information of other protein types.

## **2 Defining a protein**

In order to ensure good quality protein substance records built in a well-organized, and harmonised way, rules have been established and agreed upon within the SVG together with relevant partners. References to external documentation are made where necessary. This chapter provides general guidance on how to define proteins in EU-SRS.

The concepts required for the unique identification and description of substances are described in the ISO 11238 IDMP standard on substances. Guidelines for implementing ISO 11238 are provided in the technical specification ISO/TS 19844. Although ISO 11238 does not provide any guidance on substance nomenclature, it does provide a structure for the capture of names and codes that are used to refer to a substance. This section aims to provide supplementary guidance and should be read in conjunction with the standard and technical specification.

### **2.1 Protein**

Peptides of 3 or more amino acids and proteins are described as protein in EU-SRS. A peptide consists of one subunit with a defined linear sequence of 2-40 alpha-amino acids connected through peptide bonds. A protein consists of one subunit with a defined linear sequence of more than 40 alpha-amino acids connected through peptide bonds or multiple subunits with a defined linear sequence of alphaamino acids connected through peptide bonds. See [Figure 1](#page-11-0) for an overview of all proteinogenic amino acids, amino acids that are incorporated biosynthetically into proteins during translation. [Figure 2](#page-12-0) shows the formation of a peptide bond.

Defining elements of peptides and proteins are the amino acid sequence(s) of their subunit(s), disulfide bond(s), site(s) and type of glycosylation and other essential modification(s). The production method (i.e. synthetic, recombinant, purified from biological matrix) is not a defining element. So proteins that differ in amino acid sequence(s), disulfide bond(s), site(s) or type of glycosylation or other essential modifications get a separate protein record in EU-SRS.

**Sequence.** Monopeptides, dipeptides, cyclic peptides, non-ribosomal peptides (e.g. cyclosporines, bleomycins and vancomycin) and peptides that consist mostly of non-proteogenic amino acids are described as chemical in EU-SRS. Mixtures of proteins with different sequences are described as mixture or structurally diverse substance in EU-SRS (e.g. polyclonal immunoglobulins). Proteins are defined by the final expressed sequence and not as pro-protein. The letter X is used to represent aminoacids in synthetic peptides that are not part of the 22 proteinogenic amino acids [\(Figure 1\)](#page-11-0). Proteins are described as different substances when their sequences differ. Interferon alfa-2a and interferon alfa-2b differ at a single residue and are therefore described as 2 different substances.

Non-glycosylated peptides and small proteins get a chemical substance record as alternative definition to capture the molecular structure of the protein.

**Type of glycosylation.** The site and type of glycosylation is captured at substance level. The type of glycosylation describes the cell or organism where the protein was isolated from or produced (e.g. fungal, plant, anthropoid, avian, mammalian and human). The type of glycosylation reflects significant differences in overall glycosylation. Glycosylation in human and old-world monkeys differs for example from other mammals in lacking the alpha, 1,3-galactose epitopes. In humans and primates terminal sialic acid residues are only acetylated and not glycolated. Coagulation factor VII isolated from human blood and coagulation factor VII produced by recombinant technology in Chinese hamster ovary (CHO) cells get separate records due to differences in glycosylation type. Trastuzumab and trastuzumab beta are produced in different cells and get separate records due to differences in glycosylation type.

Microheterogeneity, differences in the extent of occupancy and type of glycan present on a given site, is not captured at substance level. A glycoprotein produced in different mammalian cell lines is described with the same substance record in EU-SRS. Detailed information about glycosylation (occupancy, type of glycans) is captured at Specified Substance Group 1 level.

**Modifications.** Proteins often undergo extensive but variable post-translational modifications either within the cell or bioreactor or during processing, purification or storage of the protein. Extensively modified peptides are described as chemical in EU-SRS. Post-translational modifications are described at substance level when they are both complete and non-variable or when they are essential for bioactivity. For example the conversion of glutamate to gamma-carboxyglutamate in many blood clotting factors is essential for activity and therefore captured as structural modification in EU-SRS. Proteins with essential differences in post-translational modifications are described as different substances in EU-SRS. For example human serum albumin and aggregated human serum albumin, formed by irreversible partial physical denaturation, get separate protein records.

Microheterogeneity, slight differences in the structure of proteins, is not captured at substance level. Post-translational modifications are only captured in detail when the protein is intentionally modified or when essential for the functionality of the protein.

**Production method.** Recombinant and chemically synthesised salmon calcitonin are chemically identical and therefore considered to be the same substance. Somatropin, a non-glycosylated protein, is defined as the same substance regardless of production in E. coli, yeast or mammalian cells. Vaccines and toxins (e.g. botulinum toxin) consisting of protein subunits are described as structurally diverse substances. A protein record is part of the hierarchy.

# **UNCOM**

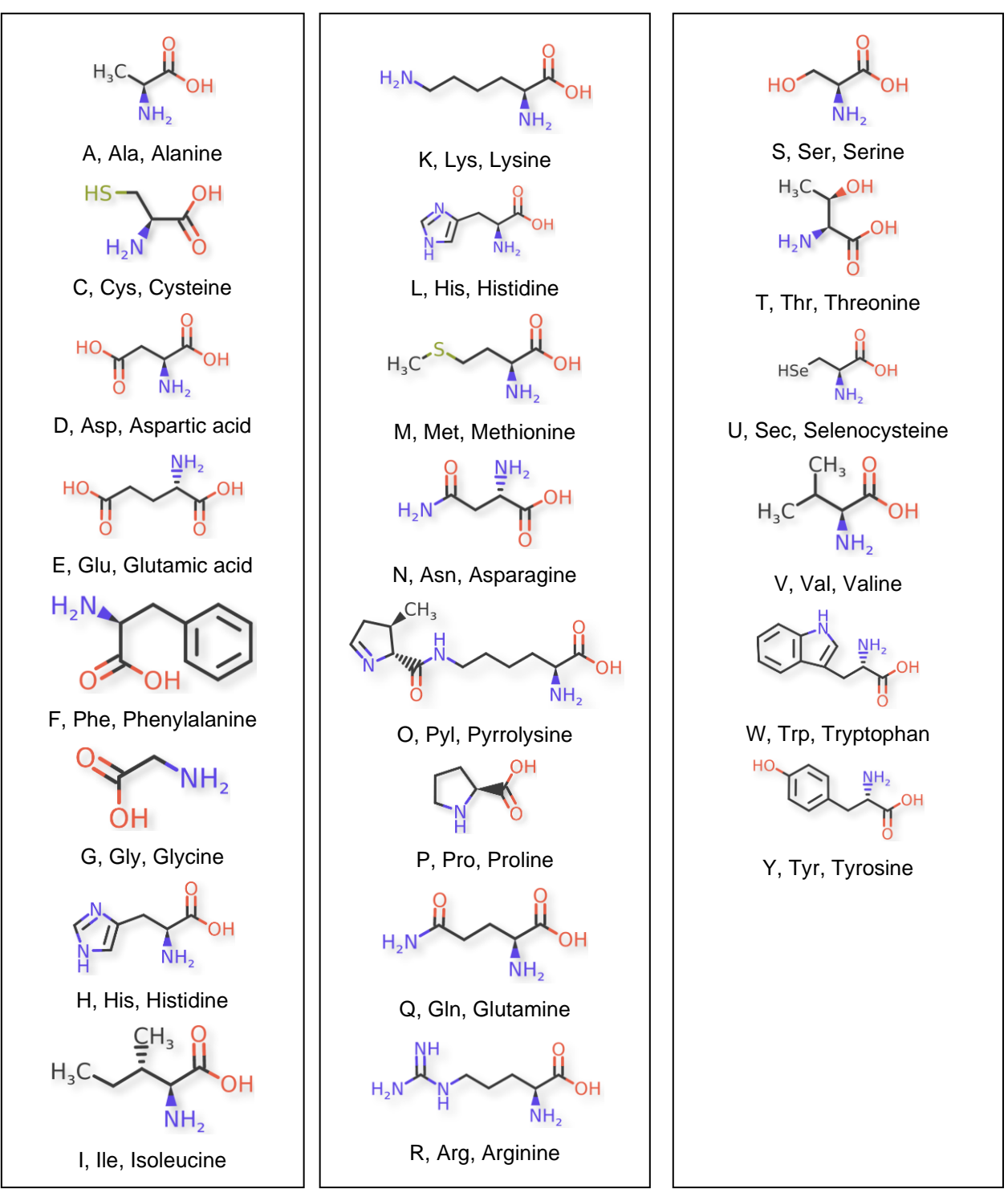

<span id="page-11-0"></span>**Figure 1.** Proteinogenic amino acids, amino acids that are incorporated biosynthetically into proteins during translation

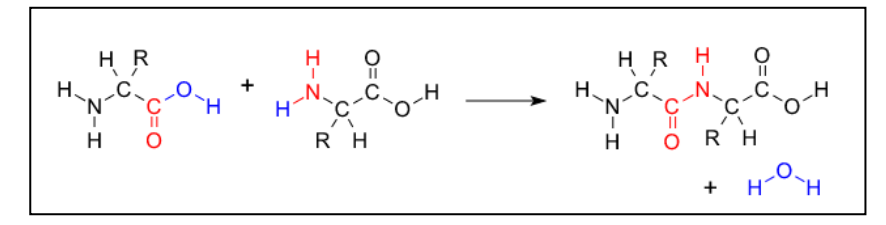

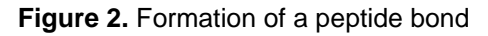

### <span id="page-12-1"></span><span id="page-12-0"></span>**2.2 Protein type**

Protein types currently recognized are:

(NB: this list might change in the future)

- ► Enzyme
- ► Fusion protein
- ► Monoclonal antibody
- ► Monoclonal antibody conjugate
- ► Monoclonal antibody fusion protein
- ► Peptibody
- ► Peptide
- ► Protein
- ► Protein, Radiolabelled
- ► Vaccine antigen
- ► FAB
- ► FAB2

### <span id="page-12-2"></span>**2.3 Protein subtype**

Protein subtypes currently recognized are:

(NB: this list might change in the future)

- ► Allergen
- ► Anticoagulant
- ► Bone Morphogenetic Protein
- ► Calcium Channel Blocker
- ► Carrier Protein
- ► Cell Adhesion Protein
- ► Chemokine
- ► Coagulation Factor
- ► Collagen
- ► Colony Stimulating Factor
- ► Cytokine
- ► Cytochrome P450
- ► Cytokine Receptor
- ► Enzyme Inhibitor
- ► Esterase
- ► Glucosidase
- ► Gonadotropin
- ► Growth Factor
- ► Hemagglutinin
- ► Hormone
- ► Hydrolase
- ► Hyaluronidase
- ► IGG1
- ► IGG2A
- ► IGG2B
- ► IGG3
- ► IGG4
- ► Immunomodulator
- ► Insulins
- ► Interferons
- ► Interleukins
- ► Lipase
- ► Neuramidase
- ► Neurotrophin
- ► Neuropeptide
- ► Neurotoxin
- ► Nuclease
- ► Parathyroid
- ► Phosphatase
- ► Protease
- ► Receptor
- ► Stem Cell Factor
- ► Sulfatase
- ► Sulfohydrolase
- ► TNF Binding Protein
- ► Toxin
- ► Toxin Conjugate
- ► Tumor Necrosis Factor
- ► Viral Capsid

## **3 Naming of Proteins**

This chapter provides details around naming of proteins in EU-SRS and SMS.

### **3.1 Name types**

EU-SRS contains name type information. ISO 11238 lists several name types. Applicable name types in EU-SRS for proteins are:

- ► **Brand names:** Names set by the marketing company.
- ► **Codes:** Synonyms that represent company codes.
- ► **Common names:** Usage for first designation of recognised trivial names that have an additional systematic designation. An alternative for "official name".
- ► **Official names**: This name type contains comprehensive information about the name. It is chosen for names that are assigned by an official organisation. According to the EU Directive, the International Nonproprietary Name (INN) and the European Pharmacopoeia must be followed in the EU.
- ► **Systematic names:** Names that describe the structure of a protein.

### **3.2 Naming convention**

Each unique substance receives an SMSID from SMS and each SMSID has a Preferred Term, which is characterised as 'Display Name' in the system. The Preferred Term is the name most accurately describing the substance at a given time and could change during the lifetime of a substance.

The Preferred Term is used in several forms visible to industry. Going forward, it is planned that these forms (such as eAF) will also display the aliases.

### <span id="page-14-0"></span>**3.2.1 Preferred term**

The Preferred Term of a protein should be selected according to the priority ranking of the following reference sources and name types:

- 1. European Pharmacopoeia (Ph. Eur.) (Official Name Type) Exception: Ph. Eur. name with pharmaceutical product characteristics as part of the substance name is not valid as preferred name or alias. Example: Alteplase for injection. Exception: Species specific proteins (see [3.2.2\)](#page-15-0)
- 2. Recommended International Nonproprietary Name (rINN) (Official Name Type) Exception: Species specific proteins (see [3.2.2\)](#page-15-0) The INN experts have adopted a general scheme for the naming of peptides and proteins, available at<https://www.who.int/teams/health-product-and-policy-standards/inn/stembook>
- 3. Other official name type with EU jurisdiction (e.g. INCI) (Official Name Type) Exception: Species specific proteins (see [3.2.2\)](#page-15-0)
- 4. Common name (Common Name Type) Recommendations:
- ► The amount of salts and hydrates should not be included in the name unless necessary to differentiate between different salts/hydrates of the same protein.
	- Example: 'Terlipressin acetate' is preferred name of terlipressin diacetate.
- ► The production method should not be included in the name when it is not defining for the protein (sequence, disulfide bonds, type and sites of glycosylation, essential modifications).
- ► Choose for proteins without an official European name that belong to a group of proteins that have an official European name a common name that is in line with the official names.

Example: Interferon alfa-2b (common name) is preferred name. This name is in line with the INN names of other interferons e.g. Peginterferon alfa-2a and peginterferon alfa-2b.

**UNACOM** 

- ► When naming proteins which can be grouped into a family based on homology or according to a notion of shared function (like the interleukins), the different members should be enumerated with a dash '-' followed by an Arabic number. Example: desmoglein-1, desmoglein-2, etc.
- ► A recommended name should not contain a Roman numeral. Example: caveolin-2 is preferred to caveolin-II Exception: historical cases. e.g. coagulation factor IX, casein kinase II, HLA class I, etc.
- ▶ Abbreviations should not be built using the molecular weight. Example: Abbreviations such as p123, Gp62, p34 are not suitable. Exception: cases where historically the molecular weight has been consistently and generally applied as part of the accepted name, e.g. p53.
- ► A name that ends with '-in' is preferred over a name that ends with '-ine'. Example: zyxin, insulin, hemoglobin, caveolin, desmoglein, secretin, etc.
- ► See [3.2.2](#page-15-0) for the naming rules of species specific proteins.
- <span id="page-15-0"></span>5. Company code (Code Name Type)

### **3.2.2 Naming rules for species specific proteins**

For species specific proteins the official Ph. Eur. or INN name should not be used, because they are not consistent. Instead, the following rules should be used:

- 1. Plasma-derived proteins (according to Ph. Eur.): species protein (name of the species at front) Examples:
	- ► Human C1-esterase inhibitor (Ph. Eur.)
	- ► Human coagulation factor VII (Ph. Eur.)
	- ► Human fibrinogen (Ph. Eur.)
- 2. Other proteins: protein comma species Examples:
	- ► Thrombin, bovine (Ph. Eur.)
	- ► Calcitonin, salmon (Ph. Eur. name is Calcitonin (salmon))
	- ► Secretin, human (INN is Secretin human)
- 3. When a protein can be produced by multiple species, specify the name of the species Examples:
	- ► Corticorelin, human (Corticorelin is INN)
	- ► Corticorelin, ovine
	- ► Calcitonin, human (Calcitonin is INN)
	- ► Calcitonin, salmon (Ph. Eur. name is Calcitonin (salmon))
- 4. When there is only a human form of the protein, the species doesn't have to be mentioned Example:
	- ► Fibronectin (no official name available)
- 5. Salts and hydrates: name of the salt/hydrate after the protein name Examples:
	- ► Calcitonin acetate, salmon
	- ► Secretin pentahydrate, human
- 6. When the official name is not used as the preferred name, the official name becomes an alias
- 7. When a protein is plasma-derived, add an alias with 'plasma-derived' in the name Example:
	- ► Human C1-esterase inhibitor, Plasma-derived (alias)
	- ► Human coagulation factor VII, Plasma-derived (alias)
	- ► Human fibrinogen, Plasma-derived (alias)

### **3.2.3 Aliases**

Aliases are valid alternative names for a Preferred Term, according to valid reference sources. SMS provides aliases when available. The EU-SRS Preferred Term should be written in European English. Any US English term is however to be kept as an alias.

Valid aliases:

► Official name (Official Name Type)

Examples: Ph. Eur., INN, INCI

► Systematic name (Systematic Name Type)

Source can be for example CAS Scifinder and/or recommended INN list.

Example: Gamma1 heavy chain (Homo sapiens VH-IGHG1\*03) (221-214')-disulfide with kappa light chain (Homo sapiens V-KAPPA-IGKC\*01); (227-227'':230-230'')-bisdisulfide dimer (description of canakinumab in recommended INN list).

► Product name (Brand Name Type)

Example: Ilaris (Brand name of canakinumab (INN))

- ► Latin Ph. Eur. or INN name (Official Name Type)
- ► Company code (Code Name Type)
- ► JAN name with '(genetical recombination)' in the name (Official Name Type)

In the substance naming conventions of the Japanese Pharmacopeia the term 'genetical recombination' is the common part of the substance name for all recombinant substances.

Example: Palmiteplase (genetical recombination) (JAN) is also known as palmiteplase (INN). Palmiteplase is defined as a recombinant modified human tissue plasminogen activator. Therefore, the recombination is an integral part of the substance name. In this case Pamiteplase (genetical recombination) should be considered as a synonym of palmiteplase sharing the same SMSID. Example: The INN nonacog alfa is defined as recombinant human coagulation factor IX therefore Nonacog alfa (genetical recombination) (JAN) is a synonym of nonacog alfa.

## **4 Building protein records**

The protein record captures information about the protein (sub)type (e.g. monoclonal antibody of IgG1 subtype), target(s), names and identifiers, amino acid sequences of all subunits, disulfide bonds, glycosylation type and glycosylation sites, structural modifications, molecular formula and molecular weight and references.

Glycosylation details (occupancy, type of glycans) are captured at SSG1 level (See chapter [0\)](#page-36-1).

Note that this chapter is currently written mainly based on Monoclonal Antibodies.

### **4.1 Duplicate check**

The first step of any registration should be to ensure that the substance is not already in EU-SRS**,** to prevent from adding a duplicate. To ensure there are no duplicates, different elements can be used for verification, such as names, identifiers and amino acid sequences. The approach for duplicates check should be determined case-by-case. If duplicates are found, further investigation is required to determine if it's a true duplicate.

There are several ways to search for protein substances in EU-SRS: Global Search, Advanced Search and Sequence Search.

#### **4.2 General information**

Each substance is unique in EU-SRS. Select "Protein" from the "Register" menu. The protein registration form will be displayed (see [Figure 3\)](#page-18-0). Section cards are collapsible to ease navigation, however the elements in this form are:

- ► Overview
- ► Names
- ► Protein Details
- ► Subunits
- ► Other Links
- ► Disulfide Links
- ► Glycosylation
- ► Agent Modifications
- ► Structural Modifications
- ► Physical Modifications
- ► Codes
- ► Relationships
- ► Notes
- ► Properties
- ► References

# **UNACOM**

#### UNICOM – D2.8: EU-SRS Data Management Plan – Proteins EU-SRS User Guide

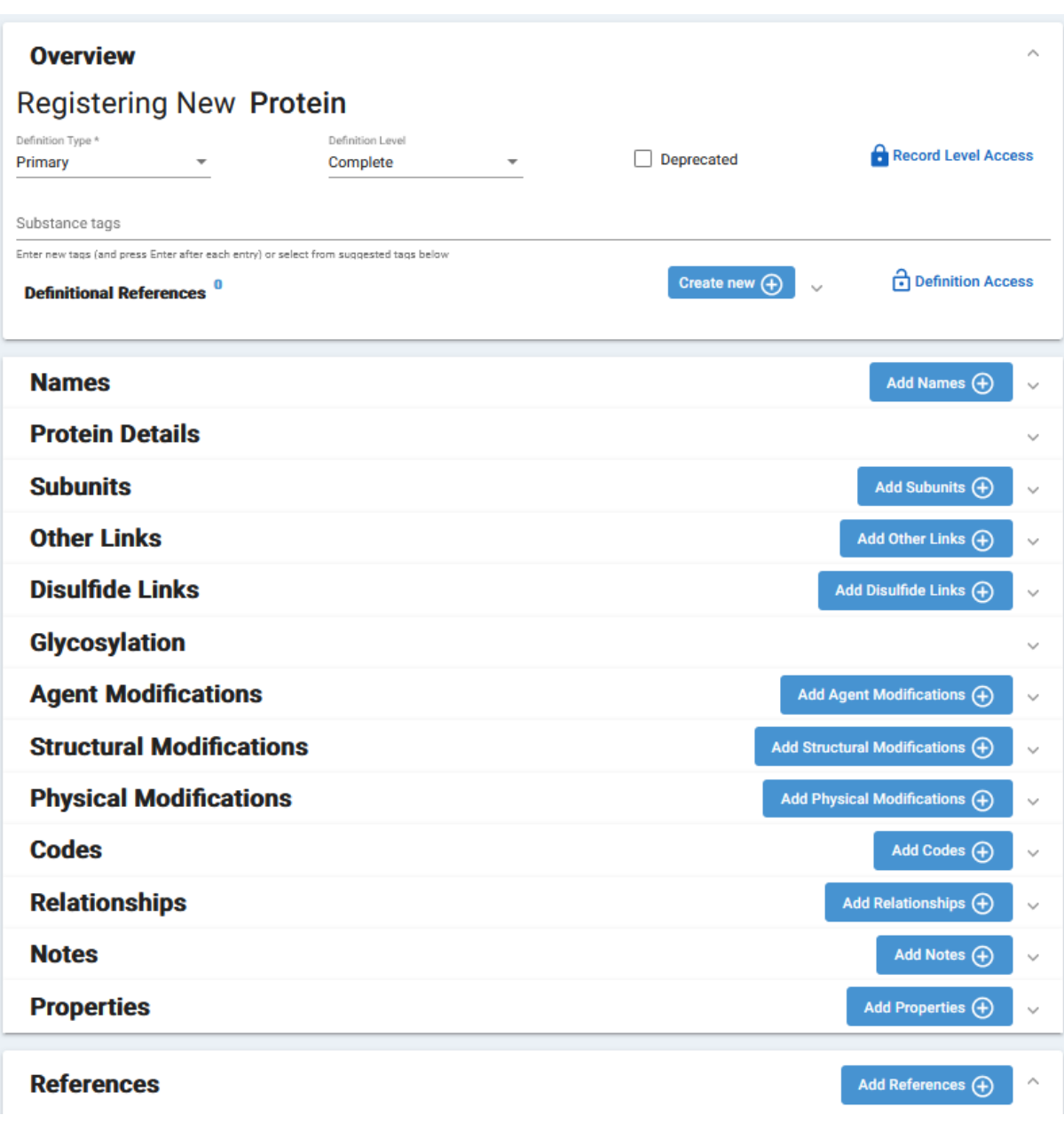

**Figure 3.** A form for registering a new Protein in EU-SRS

<span id="page-18-0"></span>Mandatory fields for proteins are:

- ► at least one name with an unprotected reference marked "Public Domain" in order to be made public.
- ► at least one definitional reference
- ► at least one Subunit element (amino acid sequence) in order to be marked as complete.

After registration of the protein the following information is added automatically:

- ► the identifier "SVGID" with the reference "System Generated Code"
- $\triangleright$  the estimated molecular formula (based on the amino acid sequence)
- $\triangleright$  the estimated molecular weight (based on the amino acid sequence)
- ► validation messages in the section 'Notes'
- ► the references "GSRS System-generated Validation messages' and 'System Generated Code"
- ► information about the date of registration and editing and the name of the person who registered and edited the record in the section 'Audit Information'

### **4.3 Overview**

#### <span id="page-19-1"></span>**4.3.1 Overview section**

For the registration of a new protein in EU-SRS, some general information needs to be entered first (see [Figure 4\)](#page-19-0). Additional explanation of the EU-SRS fields is included in [EU-SRS field guidance](#page-52-0) for [registering and/or editing a protein.](#page-52-0)

![](_page_19_Picture_222.jpeg)

**Figure 4.** Overview of general information to be registered.

- <span id="page-19-0"></span>1. Definition Type - hover over and select the down arrow to activate the Edit drop-down. There are two options:
	- a. Primary
	- b. Alternative Protein alternative definition (for example of structurally diverse substance). Once Alternative is selected a Primary Substance Search field appears

Note: Type the Primary Substance name in search box and select. As you begin, typing a list containing those letters will appear. Make a selection and then select search and the Primary Substance will populate. After submission, the system generates a relationship connecting both definitions. Alternative definition registration is similar to Primary definitions, but Names and Codes are not included.

- 2. Definition Level select the down arrow to activate the Edit drop-down.
	- a. Always try to enter a Complete definition (i.e. add an amino acid sequence of at least one subunit)
	- b. Incomplete are allowed for incompletely defined substances.
	- c. Representatives are too complex to define completely
- 3. Deprecated box: selecting this box means it is semi-deleted, or a candidate for deletion. There are other flags for deprecation elsewhere in EU-SRS, but that one also tells the browse/search functions not to show this record unless you specifically click the box allowing it to show.
- 4. Record Level Access: some substances are public in which case set the Record Level Access to Public by deselecting Protected under Record Level Access. Some substance are private in which case the option Protected should be selected. Private means not readily available in public sources, domains, website, etc. (e.g., SciFinder, PubChem).
- 5. Definitional Reference(s):
	- a. Select the Create new + button
	- b. The Add Reference screen appears and additional fields will be displayed

Note: Select the down arrow next to Source Type. Use the scroll on the right to navigate and select a Source Type. Source Text/Citation – identifies where the information comes from. Based on the release sensitivity: Check Public Domain if public (If public, add Tags for Public-Domain-Release). Update the Access by deselecting PROTECTED, if applicable. Select Save.

In order to make something Public it has to be made public three times:

► Undo the lock

- ► Select the Public Domain checkbox of at least one of the definitional references
- ► Enter the Tag "Public Domain Release" for at least one of the definitional references

Public Domain checkbox should be added for all public references. Every public name should have at least one reference with Public Domain checkbox. Public Domain Release Tag should be used for public records and added to the record when the lock is opened.

Click on Create new + to add more references or select a previously used reference by clicking on reuse to select a previous substance reference.

### **4.3.2 Overview of proteins**

When registering a protein complete the Overview section:

- ► Definition type is 'Primary'. Definition type is only 'Alternative' when there is also another type of record. For example 'Clostridium botulinum, type A, strain Hall, neurotoxin complex' has a structurally diverse record as primary record and a protein record as alternative record.
- ► Definition level is 'Complete' when the complete amino acid sequence is known.
- ► Definitional Reference. For technical reasons at least 1 reference with the tag 'PUBLIC DOMAIN RELEASE' must be added as definitional reference. This is the reference EMA List. Other definitional references for proteins are 'European Procedure Number' and 'INN-list' with citation 'INN recommended List No. xx' (in case of an INN).
- ► Undo the lock by deselecting the checkbox 'PROTECTED' of Record Level Access.

### <span id="page-20-0"></span>**4.4 Names**

### **4.4.1 Preferred names in EU-SRS and SMS**

Names can be added with "Add Names +". Depending on the type, additional information is displayed. The language of the names is set to English by default. At the same time, the name is always present as "public".

For the correct mapping of the Preferred Term in SMS versus the Preferred Term in EU-SRS, the correct ticking of Display Name (DN) is crucial.

**Option 1:** SMS Preferred Term and EU-SRS Preferred Term (= Display Name) are the same

► In EU-SRS, the Preferred Term is selected as Display Name, and the Additional Listing Name is also ticked

**Option 2:** SMS Preferred Term and EU-SRS Preferred Term (= Display Name) are not the same

- ► In EU-SRS:
	- ► Preferred term is indicated as Display Name
	- ► SMS Preferred Term is indicated as Additional Listing Name
- ► In SMS:
	- ► The public term is indicated as Preferred Term
	- ► The EU-SRS Preferred Term is indicated as alias, with name source "Substance Validation Group"

Note that there are several reasons why in SMS the Preferred term is not the EU-SRS Preferred Term:

- ► The action to change the Preferred Term is postponed due to technical reasons
- ► The EU-SRS Preferred Term is a confidential term, and can therefore not be marked as Preferred Term; in SMS the PT is always a public term

[Table 1](#page-21-0) describes the different situations of correct mapping of the PT in SMS versus EU-SRS.

<span id="page-21-0"></span>![](_page_21_Picture_168.jpeg)

**Table 1.** Correct mapping of PT in SMS versus in EU-SRS.

### **4.4.2 Official name**

The name of the substance is entered under Name, then the name type is selected under Type. Languages ("Languages": English) and Jurisdiction are selected from the drop-down lists.

![](_page_21_Picture_169.jpeg)

**Figure 5.** Registering an Official Name.

<span id="page-21-1"></span>Protein records can include more than one Official name, but just one name can be used as Display name (DN). The status of the official name is associated with the given jurisdiction. It is possible that an official name is a valid name in EU jurisdiction and other official name will be used in e.g. US jurisdiction.

For the official name, "Naming Organization" should be added [\(Figure 6\)](#page-21-2). This is done with the "plus" sign next to "Naming Organization" when clicking on "Naming Organization". If it is selected, the corresponding organization (BAN, EP, INCI, INN, JAN, USAN) can be selected. If more than one organization is to be registered, additional "Naming Organizations" must be added using the "plus" sign.

![](_page_21_Picture_170.jpeg)

#### <span id="page-21-2"></span>**Figure 6.** Registering Naming Organizations.

For Official Names it is mandatory to add the Jurisdiction to the relevant Naming Organization. This always corresponds to the countries for which this designation can be used. [Table 2](#page-22-0) shows the naming organizations that can be used for official names. It also shows how to correctly include the Jurisdiction when the Official Name is included as the Display Name or as an Alias.

<span id="page-22-0"></span>![](_page_22_Picture_204.jpeg)

#### **Table 2.** Listing of naming organizations and corresponding jurisdictions.

*\*If USAN/USP is the same as INN: then substance will get two Naming Organizations:*

*1. INN (Jurisdiction EU)*

*2. USAN (Jurisdiction US)* 

*If USAN/USP is not the same as INN, then INN will be included as DN (Jurisdiction EU), USAN/USP will be included as Alias (Jurisdiction US)*

*\*\*If JAN is the same as INN: then substance will get 2 Naming Organizations:*

*1. INN (Jurisdiction EU)*

*2. JAN (Jurisdiction JP)* 

*If JAN is not the same as INN, then INN will be included as DN (Jurisdiction EU), JAP will be included as Alias (Jurisdiction JP)*

Subsequently, the references for the corresponding name must be entered [\(Figure 7\)](#page-23-0). References can be added with "Create new +". A dialogue window opens for this purpose. Using "add reference", the information on the source type (see the list of "Source types" used at the end of the document) and the "Citation" (free text for the actual citation) can be inserted. A checkmark should be placed next to "Public Domain" for the public names.

**UNACOM** 

![](_page_23_Picture_117.jpeg)

**Figure 7.** Registering references.

#### <span id="page-23-0"></span>**4.4.3 Systematic Name**

The systematic name of the substance is entered under the tab "Name", then the name type is selected under "Type". As with the first name, the references are opened and saved in a new dialogue window ("reuse") [\(Figure 8\)](#page-23-1).

![](_page_23_Picture_118.jpeg)

**Figure 8.** Registering of systematic names using HTML codes.

<span id="page-23-1"></span>The systematic names from the recommended INN list and CAS Scifinder are used for proteins. The relevant references are attached.

The use of HTML meta-language ensures the correct use of Greek letters, Roman numerals, superscript and subscript, among others. The list of HTML codes to be used can be found in [HTML code elements](#page-45-0)  [for displaying special characters.](#page-45-0)

### **4.4.4 Alias**

Under the tab "Name" the name of the substance is added, then the name type is selected under "Type". English "Languages" is set by the program. No tick must be set for Display Name "DN" or Additional Listing Name "AL". The company codes can be entered with different spellings, depending on the reference database used [\(Figure 9\)](#page-24-0).

![](_page_24_Picture_170.jpeg)

**Figure 9.** Registering company code with different spelling.

<span id="page-24-0"></span>For the locked synonyms (protected, non-public), the access lock must be closed, and in the options under the lock symbol, a tick is set for "Protected".

### <span id="page-24-1"></span>**4.4.5 Names of proteins**

Names must be written in small letters with a capital at the beginning. Greek letters, Roman numerals, superscript and subscript must be written in HTML meta-language (see [HTML code elements for](#page-45-0)  [displaying special characters\)](#page-45-0). At least 1 public reference must be added to each name. The check box 'Display Name' is used for the preferred name in EU-SRS. The check box 'Additional Listing Name' is used for the preferred name in SMS.

In the names section fill out the following names:

► Preferred Name (see [3.2.1](#page-14-0) [Preferred term\)](#page-14-0) Each record must have at least a preferred name. This is the display name. Check the box for 'Display Name'

For example the INN with name type 'Official Name' and reference to the INN list with citation 'INN recommended List No. xx' (see [4.14](#page-32-1) [References\)](#page-32-1).

For an official name you have to complete the fields 'Naming Organizations' (e.g. 'INN', 'JAN', 'USAN') and 'Name Jurisdictions (e.g. 'European Union', 'United States'). See [Table 2](#page-22-0) for an overview of naming organizations and jurisdictions of proteins. The field 'Applicable Domains' must stay empty. The domain is covered with RMS codes in the code section.

NB. When the Japanese Accepted Name is the same as INN, but with the addition of '(genetical recombination), JAN must not be added as naming organization.

► If INN is available: Systematic name(s) as published in the recommended INN-list.

Type is 'Systematic Name'. Reference is INN list with citation 'INN description' (see [4.14](#page-32-1) [References\)](#page-32-1).

Proteins have often two descriptions in the INN list, separated by a semicolon. They must be added as two separate names to the record.

Example: For canakinumab with this description in the INN list: "*immunoglobulin G1, anti-[Homo sapiens interleukin 1, beta (IL1B)] human monoclonal ACZ885; gamma1 heavy chain (Homo sapiens VH-IGHG1\*03) (221-214')-disulfide with kappa light chain (Homo sapiens V-KAPPA-IGKC\*01); (227-227'':230-230'')-bisdisulfide dimer*" the following systematic names are added to the record: '*Immunoglobulin G1, anti-[Homo sapiens interleukin 1, beta (IL1B)] human monoclonal ACZ885*' and '*Gamma1 heavy chain (Homo sapiens VH-IGHG1\*03) (221-214')-*

*disulfide with kappa light chain (Homo sapiens V-KAPPA-IGKC\*01); (227-227'':230-230'') bisdisulfide dimer*'.

- ► Systematic name from CAS SciFinder
	- Type is 'Systematic Name'. Reference is CAS with citation 'CAS SciFinder' (see [4.14](#page-32-1) [References\)](#page-32-1).
- ► Product name (of originator)
- Type is 'Brand Name'. Reference is usually EPAR with citation 'EPAR' (see [4.14](#page-32-1) [References\)](#page-32-1).
- ► Optional: other name(s) that give more understanding about the protein.

NB. In EU-SRS a name can only be used for 1 substance, so all names must be specific and unique.

#### **4.5 Protein details**

Complete the protein details:

- ► Protein Type. See chapter [2.2](#page-12-1) for the protein types.
- ► Protein Subtype. See chapter [2.3](#page-12-2) for the protein subtypes. Note: It is possible to select multiple protein subtypes
- ► Sequence Origin is for example 'human'.
- ► Sequence Type is 'complete' if the full sequence is known.

### **4.6 Subunits**

Add the amino acid sequences of all subunits. The agreement is to start with the longest subunit and to end with the shortest subunit.

### **4.7 Disulfide links**

All intra- and interchain disulfide bonds should be added.

The subunit and the amino acid with the smallest number is the first one of each pair. For example 1\_22- 1\_96 describes a disulfide bond between amino acid 22 and 96 of subunit 1. For example 1\_220-3\_125 describes a disulfide bond between amino acid 220 of subunit 1 and amino acid 125 of subunit 3.

### **4.8 Glycosylation**

The Glycosylation Type (e.g. mammalian) and the sites of N-, C- and O-glycosylation should be added.

### **4.9 Structural modifications**

All posttranslational modifications (except glycosylation) with an amount > 1% should be added to the structural modifications section.

For each modification the following information should be added:

- ► Modification Type
	- See [Table 3](#page-26-0) for an overview of common structural modifications.
- ► Fragment (after change) It is obligatory to fill in a fragment. Otherwise it is not possible to submit the record. If only one fragment is formed, add the formed fragment (e.g. pidolic acid is the fragment of Nterminal pyroglutamate formation).

If multiple fragments are formed or if the formed fragment is unknown, add the modified residue as fragment (e.g. asparagine as fragment of asparagine deamidation). See [Table 3](#page-26-0) for an overview of common structural modifications.

- ► Location Type The options are 'C-TERMINUS', 'N-TERMINUS', 'SITE SPECIFIC', 'RESIDUE SPECIFIC' AND 'UNKNOWN'. Select 'Site specific' when the exact location is known and select 'Residue specific' if only the residue is known and not the exact location.
- ► Sites of Residue Modified Choose the correct site(s) in the sequence(s) (when the location type is 'C-terminus', 'Nterminus' or 'Site specific') or add the modified residue (when the location type is 'Residue specific').
- ► Extent
- Choose between 'partial' and 'complete'.
- ► Extent Amount.
- Add the amount when the extent is 'partial'.
- ► Group
	- Enter 1.

<span id="page-26-0"></span>![](_page_26_Picture_215.jpeg)

![](_page_26_Picture_216.jpeg)

# **UNACOM**

![](_page_27_Picture_152.jpeg)

UNICOM – D2.8: EU-SRS Data Management Plan – Proteins EU-SRS User Guide

### <span id="page-27-0"></span>**4.10 Identifiers**

### **4.10.1 Identifiers and classifications**

The code section in edit mode includes substance identifiers from other databases, RMS category and RMS domain. In browse mode all those codes will be displayed in two different sections. Substance identifiers from other databases will be displayed as identifier. RMS category and RMS domain will be shown as classifications.

### **4.10.2 Substance identifiers from other databases**

The codes of the substance can be selected from the code system drop down list. Type of the code is also defined by the drop-down list. There are several types that can be selected from the list:

- ► Primary: to be used if the code uniquely describes the structure
- ► Generic (family): is selected if the code is not precisely specified and can be assigned to several substances, whole family
- ► Superseded: is set if the code numbers is already deprecated
- ► Alternative: is used when there are two codes that correctly describe the same structure. It is often found on SciFinder for recently recorded substances.

To enter the CAS No., CAS is selected from the "Code System" drop-down list [\(Figure 10\)](#page-28-0). The type is set as described above. Cas No. is then inserted under Code.

![](_page_28_Picture_70.jpeg)

**Figure 10.** Registration of CAS ID.

<span id="page-28-0"></span>CAS No. is a single identifier that requires a reference. [Figure 11](#page-28-1) shows how to enter a reference for CAS ID.

![](_page_28_Picture_71.jpeg)

**Figure 11.** Reference for CAS ID.

<span id="page-28-1"></span>Other codes (e.g. FDA-UNII, SMSID, xEVMPD, INN, EDQM) are included in the same manner, but they do not require a reference. EU-SRS will automatically construct URLs for the following Code Systems which can be accessed in the hyperlink on the view page. An overview of code systems and associated hyperlinks is included in [Table 4.](#page-29-0)

<span id="page-29-0"></span>![](_page_29_Picture_115.jpeg)

#### **Table 4.** Code systems and associated hyperlinks.

### **4.10.3 RMS category and domain**

The classification of the substance is entered under code section. To enter the "category" or "domain", RMS is selected from the "Code System" drop-down list. The type is set to "Generic (family)" and the number of the category is added under "Code".

![](_page_29_Picture_116.jpeg)

**Figure 12.** Registration of RMS domain.

<span id="page-29-1"></span>Neither category nor domain need a reference. The use of the type generic is mandatory.

Some CVs have overlap with SMS and are managed in RMS. These CVs include:

- ► **Domain**: to indicate for which domain the substance is used for. This can be either human use or veterinary use [\(Table 5\)](#page-30-0)
- ► **Category**: to indicate the substance type in EU-SRS [\(Table 5\)](#page-30-0)

![](_page_30_Picture_160.jpeg)

<span id="page-30-0"></span>**Table 5.** Applicable RMS codes for Domain and Category for proteins.

### **4.10.4 Identifiers of proteins**

The identifiers section is used for codes.

This section can also be used for references, because it is possible to add hyperlinks that are automatically updated when the link changes. (NB. This is not functional in the training instance of EU-SRS.) The hyperlinks in the reference section can't be updated automatically.

It is also possible to add notes to the codes section. Notes in the identifiers section are more readable than notes in the notes section.

In the edit mode this section is called 'Codes'.

For each identifier the following fields should be added:

- ► Code System: See [Table 6](#page-31-0) for an overview of common identifiers used for proteins.
- ► Type: usually 'primary'.
- ► Code: See [Table 6](#page-31-0) for the codes that belong to each code system. The code is shown in the record and also used to automatically create hyperlinks. (NB. This is not functional in the training instance of EU-SRS.)
- ► Optional: Code Text: The text box can be used for notes.

It is not needed to complete the following fields:

- ► Code System Type: This is completed by the system.
- ► References: It is not necessary to add references.
- ► URL: This is completed automatically by the system. See [Table 6](#page-31-0) for the hyperlinks that are used for each code system. (NB. This is not functional in the training instance of EU-SRS.)

<span id="page-31-0"></span>![](_page_31_Picture_274.jpeg)

Table 6. Overview of identifiers used for proteins

*\* SMSID, EVMPD and RMS codes are identifiers from SMS, the EMA database. They are publicly available at<https://eutct.eudra.org/> and [https://spor.ema.europa.eu/smswi/#.](https://spor.ema.europa.eu/smswi/)*

### **4.11 Relationships**

Relationships can only be generated for existing data sets.

It is possible to add the target(s) of the protein in the section Relationships. The type of the relationship (e.g. Target -> Inhibitor) should be described and references can be added. Currently relationships are not in scope, but they will be considered in the future. A full list of possible relationships in EU-SRS will be included in the general EU-SRS user guide.

### **4.12 Notes**

Notes are generated automatically and includes system validation messages.

### **4.13 Properties**

The Properties section should be used for:

- ► Molecular weight of subunits and/or the complete protein.
- ► Molecular formula of the different subunits and/or whole protein.

For each property the Name, the PropertyType, the Amount, the Referenced Substance and one or more References should be filled in. Optional fields are Parameters, whether a property is Defining and options for Access (protected, SMS or admin).

Information about molecular weight is mentioned in the confidential dossier or in public sources. The system automatically adds a calculated molecular formula and molecular weight based on the amino acid sequence in the Subunits section.

See [Table 7](#page-32-0) for an overview of common properties of proteins.

<span id="page-32-0"></span>![](_page_32_Picture_202.jpeg)

#### **Table 7.** Overview of common properties of proteins

### <span id="page-32-1"></span>**4.14 References**

References can be included directly during the registration of names, codes or relationships, etc. Alternatively, registration can be started by recording all references, which are then used in the course of registering further information. References can be added, updated, or removed from this card.

See [List of relevant databases for substances](#page-50-0) for a list of relevant databases for substances. See [Table](#page-33-0)  [8](#page-33-0) for an overview of common references of proteins.

For each reference the following fields should be completed:

- ► Source Type: See [Table 8](#page-33-0) for an overview of references used for proteins.
- ► Source Text/Citation: See [Table 8](#page-33-0) for the correct description. This is usually the name of the source.
- ► Public Domain: Public Domain checkbox should be added for all public references. All public databases are public domain. European Procedure Number is also public domain; the dossier is confident, but the dossier number is public. Every public name must have at least one reference with Public Domain checkbox.
- ► Access: Choose one of the options ('PROTECTED', 'SMS' or 'Admin') when it is not a public source (NB. Only when the check box of Public Domain is empty).
- ► Tags: One reference that is used as definitional reference must get the thag 'PUBLIC DOMAIN RELEASE' for technical reasons. The reference EMA LIST gets this tag and must be added as definitional reference. (See [4.4.5](#page-24-1) [Names of proteins\)](#page-24-1)

It is not needed to complete the following fields:

- ► Source Class: This is completed automatically by the system.
- ► URL: The URL's in the references section can't be maintained automatically. So use only URL's when really needed for example for articles, but not for public databases.
- ► Source Id: stays empty. The Source Id is not shown in the record and not used by the system.
- ► Upload a Document: This option is currently not in use.

<span id="page-33-0"></span>![](_page_33_Picture_296.jpeg)

#### **Table 8.** Overview of references used for proteins

![](_page_34_Picture_304.jpeg)

*\* STN (SCIFINDER) is automatically added as reference of CAS.*

### **4.15 Completion of Registration**

To complete the registration of "Protein", a "Definitional Reference" must be inserted. If the record is allowed to be published, the Access lock icon should be opened.

The data set is not saved and inserted into the database until "Submit" is selected. A dialogue window appears [\(Figure 13\)](#page-35-0). If all messages are highlighted in green, click on "Dismiss All" and then on "Submit". The data set can now be viewed with "View Substance" in the browse mode.

![](_page_35_Picture_98.jpeg)

**Figure 13. Notification of completed substance registration.** 

<span id="page-35-0"></span>If messages with a yellow background appear, these details must first be checked for correctness. Registration can still take place. Messages with a red background do not allow registration. These errors must first be corrected in the data set so that registration can subsequently take place.

NOTE: Please make sure that the editing of the substance mode does not exceed 120 min. If this time is exceeded, submission is not possible.

### **4.16 Verification of completed record**

After completion of the registration, the whole record should be verified in browse mode [\(Figure 14\)](#page-35-1). If the record has been verified, it should be approved and pushed to the production environment.

![](_page_35_Picture_99.jpeg)

<span id="page-35-1"></span>**Figure 14.** Extract from the browse mode.

### **4.17 Change Reason**

<span id="page-36-0"></span>If a protein record is updated, the reason for creating a new version must be recorded under Change reason. This tab appears only from the second version. So, it is not present at the first registration. In order to simplify the future search, a short valid reason should be given if possible. Examples of change reasons are summarized in [Table 9.](#page-36-0) Selecting multiple change reasons is possible, e.g. name, codes, relationships.

<span id="page-36-1"></span>![](_page_36_Picture_112.jpeg)

#### **Table 9.** Examples of change reasons.

## **5 Building SSG1 records with glycosylation details**

Glycosylation details are captured at Specified Substance Group 1 (SSG1) level.

### **5.1 Duplicate check**

The first step of any registration should be to ensure that the substance is not already in EU-SRS**,** to prevent from adding a duplicate. To ensure there are no duplicates, different elements can be used for verification, such as names, identifiers and hierarchy of protein. The approach for duplicates check should be determined case-by-case. If duplicates are found, further investigation is required to determine if it's a true duplicate.

There are several ways to search for protein substances in EU-SRS: Global Search, Advanced Search and Sequence Search.

### **5.2 General information**

Each substance is unique in EU-SRS. Select "G1 Specified Substance" from the "Register" menu. The SSG1 registration form will be displayed (see [Figure 15\)](#page-38-0). Section cards are collapsible to ease navigation, however the elements in this form are:

- ► Overview
- ► Names
- **Constituents**
- ► Agent Modifications
- ► Structural Modifications
- ► Physical Modifications
- ► Codes
- ► Relationships
- ► Notes
- ► Properties
- ► References

# **UNACOM**

UNICOM – D2.8: EU-SRS Data Management Plan – Proteins EU-SRS User Guide

![](_page_38_Picture_107.jpeg)

**Figure 15.** A form for registering a new Chemical in EU-SRS.

<span id="page-38-0"></span>Mandatory fields for SSG1 records are:

- ► at least one name with an unprotected reference marked "Public Domain" in order to be made public.
- ► at least one definitional reference
- ► at least one constituent; this is the related protein record

### **5.3 Overview**

See [4.3.1](#page-19-1) for an explanation of the data fields.

When registering an SSG1 record complete the Overview section:

- ► Definition type is 'Primary'.
- ► Definition level is 'Complete' when the complete amino acid sequence is known. The amino acid sequence is captured in the protein record.
- ► Definitional Reference. For technical reasons at least 1 reference with the tag 'PUBLIC DOMAIN RELEASE' must be added as definitional reference. This is the reference 'INN List' with citation 'INN recommended List No. xx'). Another definitional references for SSG1 records of proteins is 'European Procedure Number'.

### **5.4 Names**

See [4.4](#page-20-0) for an explanation of the data fields.

Names must be written in small letters with a capital at the beginning. Greek letters, Roman numerals, superscript and subscript must be written in HTML meta-language (see [HTML code elements for](#page-45-0)  [displaying special characters\)](#page-45-0). At least 1 public reference must be added to each name. The check box 'Display Name' is used for the preferred name in EU-SRS.

The preferred name must be written as 'INN-suffix' (e.g. 'Anifrolumab-fnia'). The suffix is the 4-letter suffix of random letters given to biologic medication by the FDA. This suffix helps to differentiate between biosimilars. When there is no 4-letter suffix available, the sequential code INN-EUxxx' will be given ('EU001' etc). The type is 'Common Name'.

### **5.5 Constituents**

The SSG1 record is used for glycosylation details. The related protein record with the defining elements of the protein (amino acid sequence, disulfide links, site and type of glycosylation and essential modifications) must be added as a constituent to get the correct substance hierarchy in EU-SRS. The role added must be Parent substance. The amount can stay empty.

### **5.6 Structural modifications**

The glycan occupation and the specific glycans are added to the structural modifications section.

All glycans with an amount > 1% must be added and all high mannose glycans and glycans with sialic acid.

For each modification fill out the Modification Type, Fragment (after change), Location Type, Sites, Extent ('Partial' or 'Complete') and Extent Amount. For the N-glycan formation the fragment is the glycan and the Extent amount is the amount of that specific glycan.

Glycans in EU-SRS are named according to the Oxford notation system (e.g. A1G1S1F). They get also 'Glycan' in the name and the code from the glytoucan database.

See [Table 10](#page-39-0) for an overview of common modifications used to describe glycosylation of proteins.

<span id="page-39-0"></span>![](_page_39_Picture_214.jpeg)

**Table 10.** Overview of common modifications used to describe glycosylation of proteins

### **5.7 Identifiers**

See [4.10](#page-27-0) for an explanation of the data fields.

The identifiers section is used for codes.

This section can also be used for references, because it is possible to add hyperlinks that are automatically updated when the link changes. (NB. This is not functional in the training instance of EU-SRS.) The hyperlinks in the reference section can't be updated automatically.

It is also possible to add notes to the codes section. Notes in the identifiers section are more readable than notes in the notes section.

In the edit mode this section is called 'Codes'.

For each identifier the following fields need to be completed:

- ► Code System: See [Table 11](#page-40-0) for an overview of common identifiers used for SSG1 records of proteins.
- ► Type: usually 'primary'.
- ► Code: See [Table 11](#page-40-0) for the codes that belong to each code system. The code is shown in the record and also used to automatically create hyperlinks. (NB. This is not functional in the training instance of EU-SRS.)
- ► Optional: Code Text: The text box can be used for notes.

The following fields do not have to be completed:

- ► Code System Type: This is completed by the system.
- ► References: It is not necessary to add references.
- ► URL: This is completed automatically by the system. See [Table 11](#page-40-0) for the hyperlinks that are used for each code system. (NB. This is not functional in the training instance of EU-SRS.)

<span id="page-40-0"></span>![](_page_40_Picture_247.jpeg)

### **Table 11.** Common identifiers used in the SSG1 record of proteins

### **5.8 Properties**

The following properties should be added as percentage if they are known:

- ► Total fucosylation
- ► Total galactosylation
- ► Total high mannose
- ► Total sialylation

For each property the Name, the Property Type, the Amount and one or more References should be filled in. Optional fields are Parameters, a Referenced Substance, whether a property is Defining and options for Access (protected, SMS or admin). The Property Type of the properties mentioned above is 'protein' for all of them.

### **5.9 References**

All used references should be added to the section References. There should be at least 1 public reference for the name.

For each reference the following fields need to be completed:

- ► Reference Type: See [Table 12](#page-41-0) for an overview of references used for proteins.
- ► Source Text/Citation: See [Table 12](#page-41-0) for the correct description. This is usually the name of the source.
- ► Public Domain: check the box if it is a public source. All public databases are public domain. European Procedure Number is also public domain; the dossier is confident, but the dossier number is public.
- ► Access: Choose one of the options ('PROTECTED', 'SMS' or 'Admin') when it is not a public source (NB. Only when the check box of Public Domain is empty).
- ► Tags: One reference that is used as definitional reference must get the thag 'PUBLIC DOMAIN RELEASE' for technical reasons. The reference INN List with citation 'INN recommended List No. xx') gets this tag and must be added as definitional reference.

It is not needed to complete the following fields:

- ► Source Class: This is completed automatically by the system.
- ► URL: The URL's in the references section can't be maintained automatically. So use only URL's when really needed for example for articles, but not for public databases.
- ► Source Id: stays empty. The Source Id is not shown in the record and not used by the system.
- ► Upload a Document: This option is currently not in use.

<span id="page-41-0"></span>![](_page_41_Picture_260.jpeg)

#### **Table 12.** Overview of references used for the SSG1 record of proteins

### **5.10 Completion of Registration**

To complete the registration of " Specified Substance Group 1", a "Definitional Reference" must be inserted. If the record is allowed to be published, the Access lock icon should be opened.

The data set is not saved and inserted into the database until "Submit" is selected. A dialogue window appears [\(Figure 16\)](#page-42-0). If all messages are highlighted in green, click on "Dismiss All" and then on "Submit". The data set can now be viewed with "View Substance" in the browse mode.

![](_page_42_Picture_98.jpeg)

**Figure 16.** Notification of completed substance registration.

<span id="page-42-0"></span>If messages with a yellow background appear, these details must first be checked for correctness. Registration can still take place. Messages with a red background do not allow registration. These errors must first be corrected in the data set so that registration can subsequently take place.

NOTE: Please make sure that the editing of the substance mode does not exceed 120 min. If this time is exceeded, submission is not possible.

### **5.11 Verification of completed record**

After completion of the registration, the whole record should be verified in browse mode [\(Figure 17\)](#page-42-1). If the record has been verified, it should be approved and pushed to the production environment.

![](_page_42_Picture_99.jpeg)

<span id="page-42-1"></span>![](_page_42_Figure_12.jpeg)

### **5.12 Change Reason**

<span id="page-43-0"></span>If a substance is updated, the reason for creating a new version must be recorded under Change reason. This tab appears only from the second version. So, it is not present at the first registration. In order to simplify the future search, a short valid reason should be given if possible. Examples of change reasons are summarized in [Table 13.](#page-43-0) Selecting multiple change reasons is possible, e.g. name, codes, relationships.

![](_page_43_Picture_104.jpeg)

#### **Table 13.** Examples of change reasons.

## **6 Protein Types**

This chapter summarizes specific properties of the various protein types that are relevant when building protein records and SSG1 records with glycosylation details in EU-SRS. This chapter contains at the moment only information about monoclonal antibodies, but will be expanded in the future.

### **6.1 Monoclonal antibodies**

Subunits: In general subunit 1 and 2 are two identical heavy chains and subunit 3 and 4 are two identical light chains. In case of bispecific antibodies the heavy and light chains are not identical.

Glycosylation: Typical for monoclonal antibodies is Glycosylation Type 'Mammalian' and an Nglycosylation site on the heavy chains. Add the N-glycosylation sites in all subunits even if the subunits are identical (in case of identical heavy chains and/or light chains).

Information about glycan distribution can be found in the recommended INN-list and in the confidential dossier.

# **7 Appendix**

### <span id="page-45-0"></span>**7.1 HTML code elements for displaying special characters**

![](_page_45_Picture_157.jpeg)

![](_page_46_Picture_156.jpeg)

![](_page_47_Picture_156.jpeg)

![](_page_48_Picture_76.jpeg)

## **7.2 Valid source types and citations**

![](_page_49_Picture_234.jpeg)

### <span id="page-50-0"></span>**7.3 List of relevant databases for substances**

When additional information concerning a substance is needed, the following databases can be used as a reference:

![](_page_50_Picture_219.jpeg)

![](_page_51_Picture_68.jpeg)

# <span id="page-52-0"></span>**7.4 EU-SRS field guidance for registering and/or editing a protein**

![](_page_52_Picture_224.jpeg)

![](_page_53_Picture_258.jpeg)

![](_page_54_Picture_232.jpeg)

![](_page_55_Picture_42.jpeg)